### Log into your myFairmontState

Click the \$ Touchnet Prod Icon under Quicklinks

### How to Pay on your Student Account Balance

#### Student Account Home Page

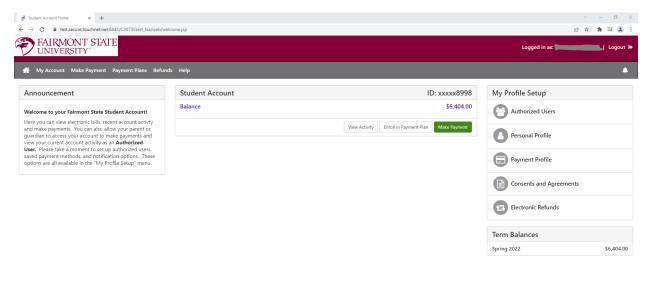

© 2022 TouchNet <sup>®</sup> A Global Payments Company | All rights reserved. | Privacy Policy

Click the Green Button Make a Payment

Select the intended payment option:

Current Account Balance - Pays the current account balance in whole

Or

Pay by Term – Pays term(s) selected and amounts indicated

| Ø Make Payment x +                  |                               |                                               |                                                     |               |         |                              |  |
|-------------------------------------|-------------------------------|-----------------------------------------------|-----------------------------------------------------|---------------|---------|------------------------------|--|
| FAIRMONT STATE                      | ана (ала солония)<br>         | , <b>, , , , , , , , , , , , , , , , , , </b> |                                                     |               |         | (Logged in as: 🔄 ) Loggut (아 |  |
| 🖀 My Account My Profile Make Paymer | nt Payment Plans Refunds Help |                                               |                                                     |               |         | •                            |  |
|                                     | Account Payment               |                                               |                                                     |               |         |                              |  |
|                                     | Amount                        | Method                                        | Confirmation                                        |               | Receipt |                              |  |
|                                     | Payment Date: 3/11/22         | <b>#</b>                                      |                                                     |               |         |                              |  |
|                                     | Select Payment Option         |                                               |                                                     |               |         |                              |  |
|                                     | Current Account Balance       |                                               | O Pay By Term<br>Select which semester terms to pay |               |         |                              |  |
|                                     |                               |                                               |                                                     | Payment Total | \$0     | .00                          |  |
|                                     |                               |                                               |                                                     |               | Con     | inue                         |  |
|                                     |                               |                                               |                                                     |               |         |                              |  |
|                                     |                               |                                               |                                                     |               |         |                              |  |

© 2022 TouchNet <sup>®</sup> A Global Payments Company | All rights reserved. | Privacy Policy

Click Continue

The next screen will give you the option to pay with a Credit/Debt card or an E-Check

\*Credit card payments are handled through PayPath ®, a tuition payment service. A 2.85% or \$3.00 (whichever is greater) non-refundable service fee will be added to your payment.

There is No charge to pay by electronic check through your checking or savings account.

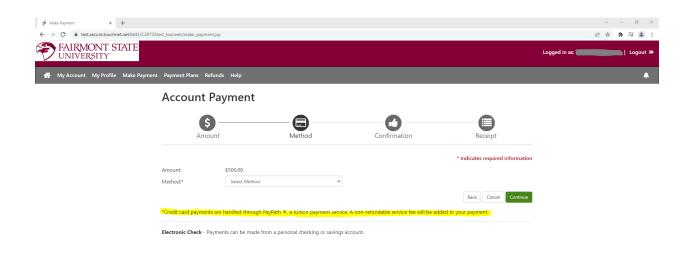

© 2022 TouchNet <sup>®</sup> A Global Payments Company | All rights reserved. | Privacy Policy

# To pay by a credit/debit card:

| Ø Make Payment         x         +             ←         →         C             ←         →         C | test_tsa/web/make_payment.jsp |                                                    |              |                                  | ✓ - 0 × 论会 第章 ▲ 1        |
|----------------------------------------------------------------------------------------------------|-------------------------------|----------------------------------------------------|--------------|----------------------------------|--------------------------|
| FAIRMONT STATE                                                                                         |                               |                                                    |              |                                  | Logged in as: 🚺 Logout 🖗 |
| A My Account My Profile Make Payment                                                                   | t Payment Plans Refund:       | : Help                                             |              |                                  | ٠                        |
|                                                                                                    | Account Pag                   | yment                                              |              |                                  |                          |
|                                                                                                    | Amount                        | Method                                             | Confirmation | Receipt                          |                          |
|                                                                                                    | Amount:                       | \$500.00                                           |              | * Indicates required information |                          |
|                                                                                                    | Method:*                      | Credit Card via PayPath 🗸                          |              | Back Cancel Continue             |                          |
|                                                                                                    |                               | handled through PayPath ®, a tuition payment servi |              | ed to your payment.              |                          |
|                                                                                                    |                               |                                                    |              |                                  |                          |
|                                                                                                    |                               |                                                    |              |                                  |                          |
|                                                                                                    |                               |                                                    |              |                                  |                          |
| © 2022 TouchNet <sup>®</sup> A Global Payments Company   All rights reserv                             | ved 1 Privacy Policy          |                                                    |              |                                  |                          |

# Under Method Select Credit Card Via PayPath. Click the green continue button

| 🕫 Make Payment 🗙 🕂                                                               |                         |                              |                               |                                                                    |                            |     |       | o × |
|----------------------------------------------------------------------------------|-------------------------|------------------------------|-------------------------------|--------------------------------------------------------------------|----------------------------|-----|-------|-----|
| $\leftrightarrow$ $\rightarrow$ C $\cong$ test.secure.touchnet.net:8443/C20735te | est_tsa/web/make_paymen | .jsp                         |                               |                                                                    |                            | ዸ ☆ | \$⊨ ⊒ |     |
|                                                                                  | \$<br>Amour             | ıt                           | Method                        | Confirmation                                                       | Receipt                    |     |       | ^   |
|                                                                                  | Please review the tran  | saction details. Clicking Co | ontinue will open a new windo | w, where you will complete your transaction.                       |                            |     |       |     |
|                                                                                  | Payment Inform          | nation                       |                               | Paid To                                                            |                            |     |       | - 1 |
|                                                                                  | Payment Date            |                              | 3/11/22 Words                 | Fairmont State University<br>1201 Locust Ave<br>Fairmont, WV 26554 |                            |     |       |     |
|                                                                                  | Term                    | Account                      | Amount                        |                                                                    |                            |     |       |     |
|                                                                                  | Spring 2022             | Student Account              | \$500.00                      | Confirmation Email                                                 |                            |     |       | - 1 |
|                                                                                  | Total Payment Am        | ount                         | \$500.00                      | @fairmontstate.edu (Primary)                                       |                            |     |       | - 1 |
|                                                                                  |                         |                              | Change Amount                 |                                                                    |                            |     |       | - 1 |
|                                                                                  | Selected Payme          | ent Method                   |                               |                                                                    |                            |     |       | - 1 |
|                                                                                  | Account:                | TOUCHNET PA                  | YPATH                         |                                                                    |                            |     |       | - 1 |
|                                                                                  |                         |                              | Change Payment Method         |                                                                    |                            |     |       | - 1 |
|                                                                                  |                         |                              |                               |                                                                    |                            |     |       | - 1 |
|                                                                                  |                         |                              |                               | Back                                                               | Cancel Continue to PayPath |     |       | - 1 |
|                                                                                  |                         |                              |                               |                                                                    |                            |     |       | - 1 |
|                                                                                  |                         |                              |                               |                                                                    |                            |     |       | - 1 |
|                                                                                  |                         |                              |                               |                                                                    |                            |     |       | - 1 |
| © 2022 TouchNet <sup>®</sup> A Global Payments Company   All rights reserve      | ed.   Privacy Policy    |                              |                               |                                                                    |                            |     |       |     |

Click the Continue to PayPath green button

| PayPath Login - Google Chrome                                                                        | 3/C3006test_psypath/web/sidPnLogin.jpp                                                                                                    | - 0 ×                         |
|----------------------------------------------------------------------------------------------------|----------------------------------------------------------------------------------------------------|-------------------------------|
|                                                                                                    | Payment Services                                                                                                    |                               |
|                                                                                                    | Welcome to the PayPath Payment Service!         This service allows you to make credit or debit card payments for fairmont State University student accounts. A non-refundable PayPath Payment Service fee of 2.85% or a minimum of \$3.00, whichever one is greater, will be added to each payment made and this fee is not refundable under any circumstance.         Transaction Details         Student ID:       F0 |                               |
|                                                                                                    | Term to credit     Amount       202220     \$500.00       PayPath Payment Service accepts:     \$500.00                                                                                                    |                               |
|                                                                                                    | Cancel Continue                                                                                                    |                               |
| TouchNet Privacy Statement   Phone<br>©2022 TouchNet Information System<br>A Global Payments Company | 04-367-4141 ( Contact emailstudentaccounts@fairmontstate.edu<br>Inc. All rghts reserved.                                                                                                    | <b>touch</b> net <sup>®</sup> |

This screen will show amount and term you are paying along with information regarding the credit/debit card service fee.

| ayment Amount - Google Chrome   |                                        |                                         |                                            |                                                                                                    |                      |
|---------------------------------|----------------------------------------|-----------------------------------------|--------------------------------------------|----------------------------------------------------------------------------------------------------|----------------------|
| path.touchnet.net:8443/C30006te | st_paypath/web/payamtinfo.jsp          |                                         |                                            |                                                                                                    |                      |
| Path <sup>®</sup> Payme         | nt Services                            |                                         |                                            |                                                                                                    |                      |
| ralli   Payme                   | nt Services                            |                                         |                                            |                                                                                                    |                      |
|                                 |                                        |                                         |                                            | and provide the state of the state of the st | MALI AL MALIAL VANAS |
|                                 |                                        |                                         |                                            |                                                                                                    |                      |
|                                 |                                        |                                         |                                            |                                                                                                    |                      |
|                                 | 6                                      |                                         | 0                                          | •                                                                                                    |                      |
|                                 |                                        | -                                       | 0                                          |                                                                                                    |                      |
|                                 | Amount                                 | Payment                                 | Confirmation                               | Receipt                                                                                                    |                      |
|                                 |                                        |                                         |                                            |                                                                                                    |                      |
|                                 | Payment Amount                         | Information                             |                                            |                                                                                                    |                      |
|                                 |                                        |                                         |                                            |                                                                                                    |                      |
|                                 |                                        |                                         | ayPath Payment Service fee of 2.85% or a m | inimum of \$3.00, whichever one is                                                                                                    |                      |
|                                 | greater, will be added to each payment | made and this fee is not refundable und | ler any circumstance.                      |                                                                                                    |                      |
|                                 | Payment amount:                        | \$500.00                                |                                            |                                                                                                    |                      |
|                                 | r dynene dinoune                       |                                         |                                            |                                                                                                    |                      |
|                                 |                                        |                                         |                                            |                                                                                                    |                      |
|                                 |                                        |                                         |                                            | Cancel Continue                                                                                                    |                      |
|                                 |                                        |                                         |                                            |                                                                                                    |                      |
|                                 |                                        |                                         |                                            |                                                                                                    |                      |
|                                 |                                        |                                         |                                            |                                                                                                    |                      |
|                                 |                                        |                                         |                                            |                                                                                                    |                      |
|                                 |                                        |                                         |                                            |                                                                                                    |                      |
|                                 |                                        |                                         |                                            |                                                                                                    |                      |
|                                 |                                        |                                         |                                            |                                                                                                    |                      |
|                                 |                                        |                                         |                                            |                                                                                                    |                      |
|                                 |                                        |                                         |                                            |                                                                                                    |                      |
|                                 |                                        |                                         |                                            |                                                                                                    |                      |
|                                 |                                        |                                         |                                            |                                                                                                    |                      |
|                                 |                                        |                                         |                                            |                                                                                                    |                      |

TouchNet Privacy Statement: | Phone 304-307-4141 | Contact emails tudent accounts @fairmonitate edu
@2022 TouchNet Information Systems, Inc. All rights reserved.
A Global Payments Company

Click the green continue button

| PayPath Payment Card Information - Google Chrom |                                                                                                    |               |                                       |                 | - |
|-------------------------------------------------|----------------------------------------------------------------------------------------------------|---------------|---------------------------------------|-----------------|---|
| est.paypath.touchnet.net:8443/C30006test        | t_paypath/web/creditcardinfo.jsp                                                                                                    |               |                                       |                 |   |
|                                                 |                                                                                                    |               |                                       |                 |   |
|                                                 | 0                                                                                                    |               | •                                     | •               |   |
|                                                 | <b>S</b>                                                                                                    |               | Confirmation                          |                 |   |
|                                                 | Amount                                                                                                    | Payment       | Confirmation                          | Receipt         |   |
|                                                 | PayPath Payment Service accepts:                                                                                                    |               |                                       |                 |   |
|                                                 |                                                                                                    |               |                                       |                 |   |
|                                                 |                                                                                                    |               |                                       |                 |   |
|                                                 | Payment Card Information                                                                                                    |               |                                       |                 |   |
|                                                 | Name on card:                                                                                                    |               |                                       |                 |   |
|                                                 |                                                                                                    |               | Please enter the name as it appears o | your card.      |   |
|                                                 | Colored and the second second s |               |                                       |                 |   |
|                                                 | Card account number:                                                                                                    |               |                                       |                 |   |
|                                                 | Card expiration date:                                                                                                    |               | MM                                    | What is this?   |   |
|                                                 | Card security code:                                                                                                    |               | CVV                                   | what is this:   |   |
|                                                 | Billing Address                                                                                                    |               |                                       |                 |   |
|                                                 |                                                                                                    |               |                                       |                 |   |
|                                                 | Check if address is outside of the Un                                                                                                    | nited States: |                                       |                 |   |
|                                                 | Billing address:                                                                                                    |               |                                       |                 |   |
|                                                 | City:                                                                                                    |               |                                       |                 |   |
|                                                 | State:                                                                                                    |               | West Virginia (WV)                    | *               |   |
|                                                 | Zip code:                                                                                                    |               |                                       |                 |   |
|                                                 | Email address:                                                                                                    |               |                                       |                 |   |
|                                                 | Confirm email address:                                                                                                    |               |                                       |                 |   |
|                                                 | Phone number: (optional)                                                                                                    |               |                                       |                 |   |
|                                                 |                                                                                                    |               |                                       |                 |   |
|                                                 |                                                                                                    |               |                                       | Cancel Continue |   |

Enter the card, billing and email information. Click the green continue button when complete.

| gg                                                                                                    |        |
|----------------------------------------------------------------------------------------------------|--------|
| ©©©                                                                                                    |        |
|                                                                                                    |        |
|                                                                                                    |        |
| Amount Payment Confirmation Receipt                                                                                                    |        |
|                                                                                                    | <br>ł. |
| Review Payment Details                                                                                                    |        |
|                                                                                                    |        |
| Please review the transaction details and agree to the terms and conditions below. Clicking Submit Payment will finalize your transaction.                                                                                                    |        |
| Payment to Fairmont State University: \$500.00                                                                                                    |        |
| PayPath Payment Service fee \$14.25                                                                                                    |        |
| Total payment amount: \$514.25                                                                                                    |        |
| School name: Fairmont State University                                                                                                    |        |
| Student ID F00                                                                                                    |        |
| Payer name: Freddie Falcon                                                                                                    |        |
| Billing address: 1201 Locust Ave                                                                                                    |        |
| City: Farimont                                                                                                    |        |
| State: WV                                                                                                    |        |
| Zip code: 26554                                                                                                    |        |
| Email address: Johanni address: Johanni |        |
| Card account number: x000000000                                                                                                    |        |
| Browser internet address: 66.118.76.15                                                                                                    |        |
| Business correspondence address: TOUCHNET INFORMATION SYSTEMS INC                                                                                                    |        |
| 9801 RENNER BLVD                                                                                                    |        |
| SUITE 150<br>LENEXA, KS 66219                                                                                                    |        |
| LENEAR, N. 30219<br>UNITED STATES                                                                                                    |        |
|                                                                                                    |        |
| Terms and Conditions                                                                                                    |        |
|                                                                                                    |        |
| I hereby authorize charges totaling \$514.25 via my credit/debit card. I understand that a PayPath Payment Service fee of \$14.25 will be charged to my                                                                                                    |        |
| credit/debit card and is not refundable under any circumstances.                                                                                                    |        |
| I agree to the terms and conditions.                                                                                                    | <br>1  |
|                                                                                                    |        |
| Change Information Cancel Submit Payment                                                                                                    |        |

This screen will reflect the amount that will be applied to your student account and will show the nonrefundable service fee. The service fee does not apply to your account. You must click the box that agrees to the terms and conditions to continue with your card payment. Click the green submit payment button to finish your transaction. You will receive an e-mail receipt for your payment, or you can print your receipt from the final screen.